**Foo Playlist Bind Activation Code With Keygen Free**

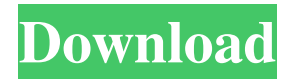

**Foo Playlist Bind License Key Free**

This add-on is designed to be installed with the foobar2000's or other audio player that supports playlist synchronization. Features:  $[$ ] Using the SearchBox to search for the directory that contains the videos.  $\mathbb{R}$ List the folders from the directory that contains the video that has the same name as the song.  $\mathbb{Z}$  Optionally, add the video file in your own directory.  $\mathbb{Z}$  Playback or replay the video.  $\mathbb{Z}$  Audio stop and resume at the first frame when playing video.  $\mathbb{Z}$  Optionally, pause or resume playback of video, audio stops and resumes at the first frame.  $\boxed{?}$ Optionally, loop playback of video. *Optionally*, rewind playback to the first frame when playback of video playback is replayed.  $\mathbb{R}$ Optionally, Set playback speed.  $\mathbb{Z}$  Select audio track or set the volume of audio.  $\boxed{?}$  Optionally, adjust the brightness of the screen.  $\boxed{?}$ Optionally, Lock the screen. Installation: 1. Download and install foobar2000. 2. Download and install foo playlist bind Torrent Download. Uninstall: 1. Close the foobar2000. 2. Run the

foobar2000 uninstaller. 3. Run the uninstaller for foo playlist bind Activation Code. Limitations: Please read the README file before use. Keybindings: LMB -- Set playback speed to 1.0 X -- Loop playback or rewind playback of video.  $CTRL + X$  -- Pause or resume playback of video. FAQ: Q. After installation of foo playlist bind Crack Mac, the song no longer appears in the search box. A. If it is installed, then you need to remove the old one and install the new one. Q. How can I delete my playlist? A. Please follow the uninstall instructions. Q. Why can't I get my directory list? A. Please restart the foobar2000. Q. Can I use more than one directory? A. Yes, you can use more than one directory. Q. What is the difference between "Only in my directory" and "Custom directory" options? A. Only in my directory shows only the directory that contains the videos that are added to the playlist, and Custom directory shows only the directory that you specify. Q. Why can't I save the playlist?

## **Foo Playlist Bind With License Key Download X64**

bind allows you to create playlists that are bound to a given set of contents. This means that every time the contents of a given directory change, the playlist changes, too. The user may also specify that the contents be selected from multiple directories, or even from multiple subdirectories of a single directory. The following features are available: - A basic 'bind' menu allowing the user to add a directory

or a set of directories as sources. The current playlist is updated automatically on source change. - A function 'pause' which will immediately stop the playlist and only resume when the playlist is explicitly restarted. - A function 'lock' which will lock the playlist to the current contents of the directories. The playlist will then remain in the current mode until the contents are changed. - A function 'unlock' which will unlock the playlist to the user's preferences and allow changes. - The ability to edit a playlist directly in the playlist list. - Automatic bookmarking of the selected directory or a given set of directories. - The ability to modify the default play/pause modes. - The ability to restore the current state to a previous playlist that has been modified. - The ability to sort the source directories when using multiple sources. - And much more... Information: Installation: To install bind, extract the contents of the bind\_L\_XML.xml to the plugins directory. To install the latest version, you have to install version 2.3.2 from Known issues: There are currently two known bugs which result in all the sources being treated as the default source. - When the 'None' option is selected, the current source is not displayed, and the existing contents of the current source are selected instead. - When the 'Multiple' option is selected, the current source is displayed but the contents of the current source are not displayed.

Future plans: - Additions and improvements to the GUI -

Improvements to the internal workings of foobar2000 - Any additional features you may come up with ---------------------------------

Copyright (C) 2018 Andrew Jencik Permission is hereby granted, free of charge, to any person obtaining a copy of this software and associated documentation files (the "Software"), to deal in 1d6a3396d6

------------------------------------------------------------------------ ...

**Foo Playlist Bind Crack + License Key Full [Latest]**

\* binding playlist using contents of certain directories \* synchronize playlist using contents of certain directories \* playlist has to be bound Limitations: \* does not support all operations that Foobar2000 does \* only works with Windows media players \*\* Some plugins like the Foobar2000 Client or the "Copy To" feature of iTunes may need to be restarted to fully apply changes. \*\* For some players (like the iPod) the "send to" feature has to be disabled before the "copy from" feature can be used \*\* Playlists exported to other players may not be able to be imported back into Foobar2000. See Also: \* Foobar2000 FAQ \* \* \* FAQ: 30 \* FAQ: 14 \* FAQ: 12 \* FAQ: 11 \* FAQ: 10 \*

**What's New in the Foo Playlist Bind?**

The playlist bind uses foobar2000 for parsing the data of the playlist files. It has the following functionalities: \* Synchronize the playlist using contents from certain directories \* Avoid name clashes \* Double click on the playlist to open the source directory \* Check to make sure that the sources are actually on the system (if needed)  $*$ Check for new/modified files in the sources (new playlist entries) Installation: There are two ways of installing this add-on. The easiest way is to use the installer that comes with foobar2000. Please follow

the instructions in the installer, or you can install it by copying the files to a folder on your PC and adding the folder to foobar2000 via the Library > Scripts tab. After doing so, you can then install the script via the Scripts > Add-on tab. After the script has been installed, you should see a new 'Playlist Bind' item in the Scripts tab. Using the add-on: The add-on supports several options: # - target. The target should be a directory on your harddrive with the directory structure mentioned above. # - dir. The directory will contain the playlist files. The target directory must contain these files. # modified. When enabled, new files that are not in the source directory will be added to the playlist. # - conflict. If enabled, any new file in the target directory will overwrite the file in the playlist. # - default. If set, the default directory for the source files is the target directory. # - source. Specifies the source directory. The playlist files will be copied from the source directory to the target directory. # debug. When enabled, the script will be executed in debug mode. # name. The name to be used for the new items in the playlist. Example usage: A source directory is /home/foo/sources and target directory is /home/foo/binds. The example will create a playlist called foobar2000 in the target directory that contains the contents from the source directory. foobar2000> playlist bind -target=/home/foo/binds -dir=/home/foo/sources -debug -name=foobar2000

**System Requirements For Foo Playlist Bind:**

- The game requires an Intel Pentium III or better CPU and a minimum of 128MB RAM. - The game requires DirectX 8.0 or higher. - Operating Systems: Windows XP, Windows Vista or Windows 7. - The game features 16-bit graphics. - To play the game, you must have Steam installed. - You must have an internet connection. - Display requirements: The game is designed to run best on a 1024x768 or higher resolution with 16-bit graphics. You may need to adjust some settings

<https://pickrellvet.com/melodybuilder-crack-for-windows-updated/> [https://lixenax.com/wp-content/uploads/2022/06/Mgosoft\\_PDF\\_Security.pdf](https://lixenax.com/wp-content/uploads/2022/06/Mgosoft_PDF_Security.pdf) <https://curriculocerto.com/?p=5694> [https://favs.favelas.top/upload/files/2022/06/wZxLjpU76AuxbOVcFHjt\\_07\\_d917db67eb016270e7128abf18040a52\\_file.pdf](https://favs.favelas.top/upload/files/2022/06/wZxLjpU76AuxbOVcFHjt_07_d917db67eb016270e7128abf18040a52_file.pdf) <https://csvcoll.org/portal/checklists/checklist.php?clid=12982> <http://steamworksedmonton.com/down2home-crack-mac-win-2022/> <https://www.bryophyteportal.org/portal/checklists/checklist.php?clid=11682> <https://mentorus.pl/wp-content/uploads/2022/06/illaquaq.pdf> <http://www.ponuda24.com/?p=15371> <https://drogueriaconfia.com/mpv-player-crack-download-april-2022/> [https://petservice.lv/wp-content/uploads/2022/06/MParticles\\_SFML.pdf](https://petservice.lv/wp-content/uploads/2022/06/MParticles_SFML.pdf) <https://lobenicare.com/optimum-xp-serial-key-pc-windows-latest-2022/> <https://ursgift.com/fdms-connect-with-license-code-download/> <http://yorunoteiou.com/?p=532989> [https://cecj.be/wp-content/uploads/2022/06/Easy\\_Bitcoin\\_Currency\\_Converter.pdf](https://cecj.be/wp-content/uploads/2022/06/Easy_Bitcoin_Currency_Converter.pdf) <https://www.dominionphone.com/equationspro-10-3-crack-updated-2022/> <https://alternantreprise.com/фильм/surfsolo-crack-serial-number-full-torrent-free-2022-new/> <https://resourcesunlimited.com/?p=12486> <https://liquidonetransfer.com.mx/?p=2901> <http://barrillos.org/2022/06/07/repeating-rows-field-type-crack-free-download/>